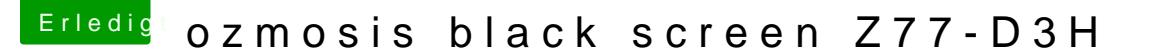

Beitrag von kuckkuck vom 31. März 2020, 22:00

## [Zitat von fo](https://www.hackintosh-forum.de/forum/thread/47024-ozmosis-black-screen-z77-d3h/?postID=583783#post583783)rrest

mit der aktuellen plist findet er die Festplatten zum booten nicht

Setz mal DisableBootEntriesFilter auf true, dann sollte es passen.

Ansonsten probier mal den Installer, sprich InstallStick zu boote funktioniert